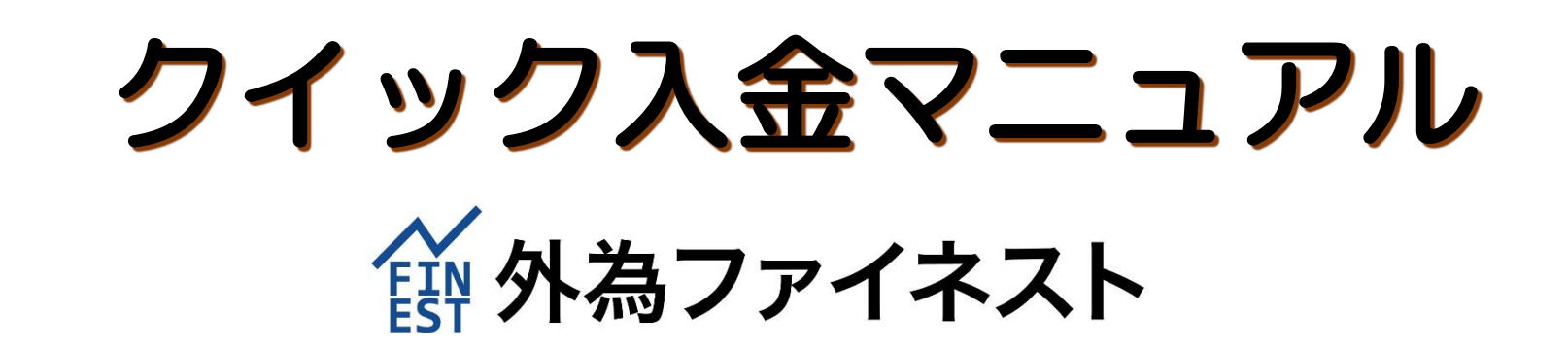

クイック入金とは…?

### FX 取引口座へ即時入金 ) 振込手数料無料

# 最低入金額 5,000 円

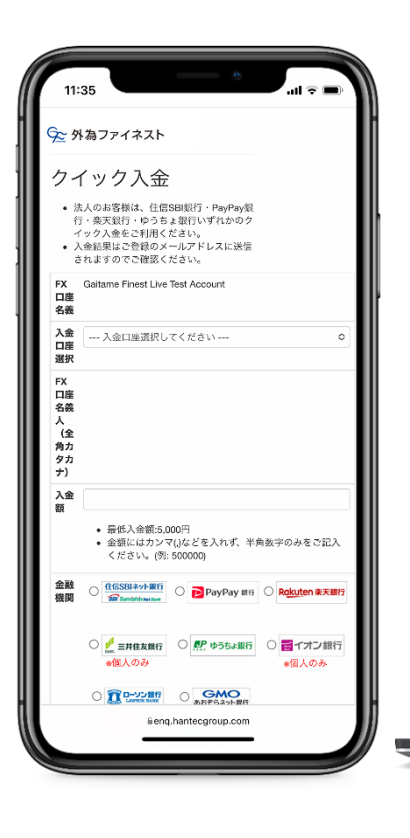

 $\overline{(\ }$ 

当社と提携している銀行にお客様がネットバンキングロ座をお持ちの 場合、銀行やATMに行く手間なくオンラインで FX 口座に即時入金 できる便利なサービスです。

当社指定の金融機関一覧…………[P.4](#page-4-0)

← 外為ファイネスト

manage ma

 $-\lambda$ go

- MGA<br>- Adr

カイック入金 ・法人のお客様は、住民は場合・PagPay続け、<br>・入会時期にご覧録のメールアドレスに送信され

FXORAN

入金口味出版

 $m = 1$  $148$ 

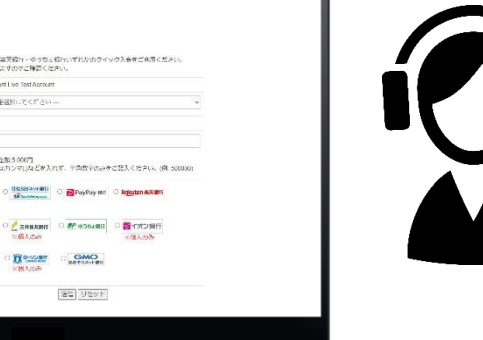

ネットバンキング口座は、簡単に開設 することができます。詳細は各銀行の WEB サイト等でご確認ください。

## 「クイック入金」と「銀行振込入金」の違い

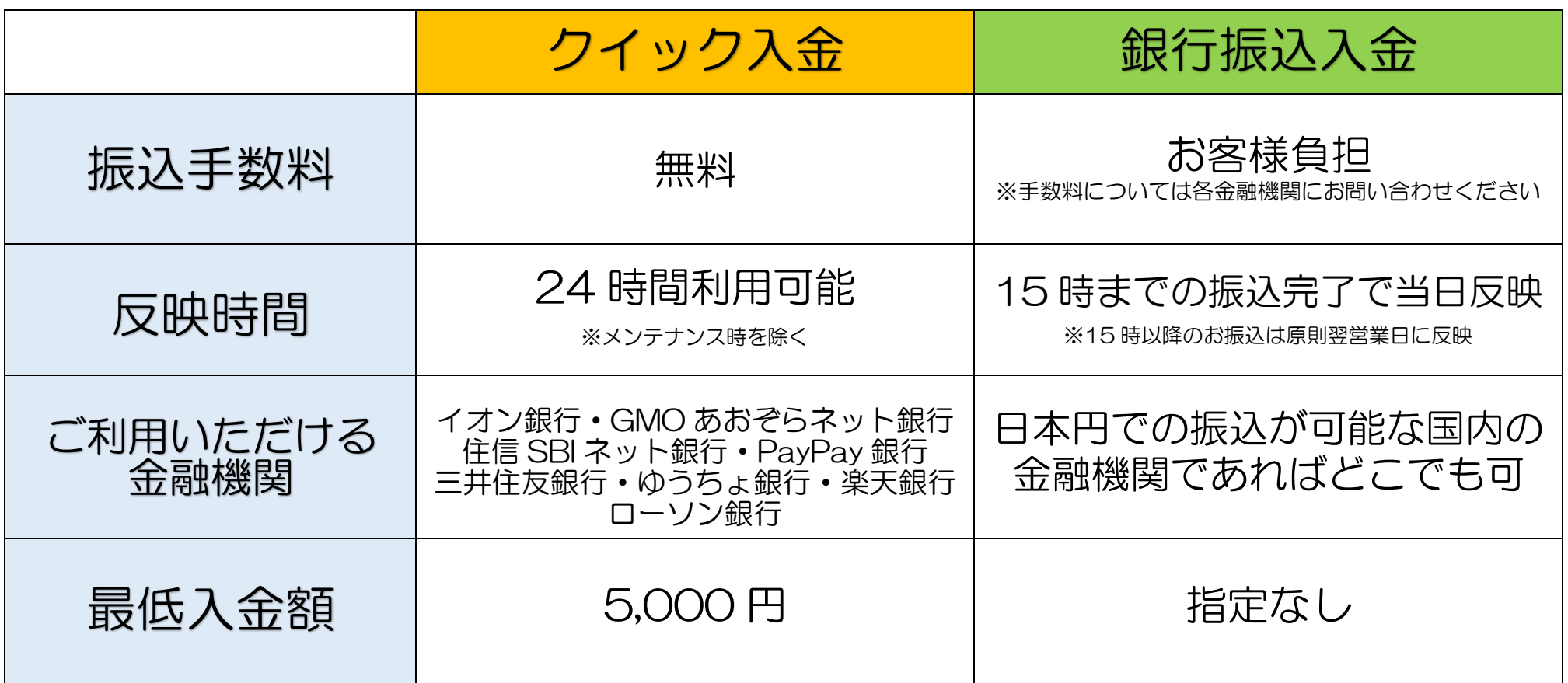

#### クイック入金の流れ

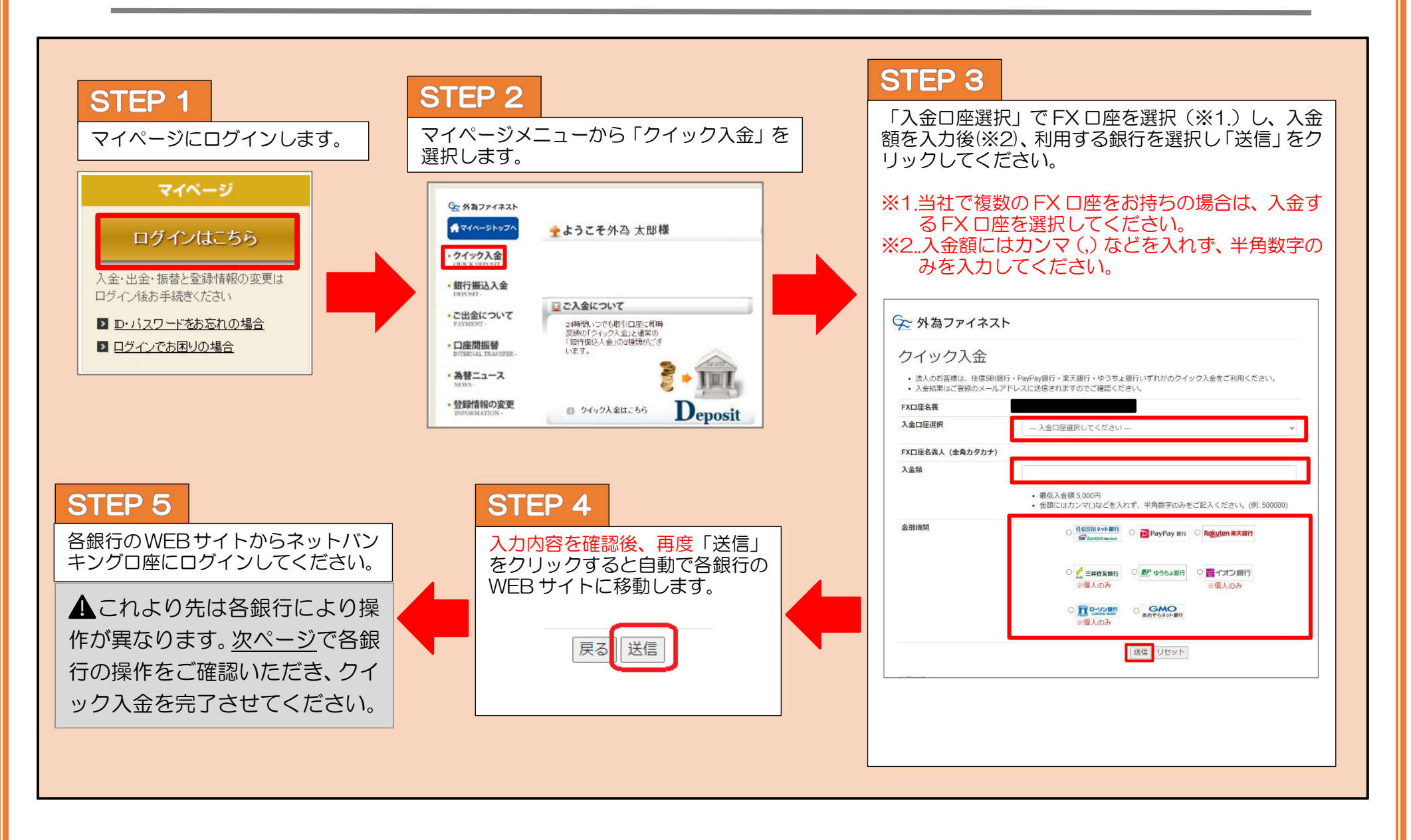

# ご利用いただける金融機関

<span id="page-4-0"></span>ページ番号をクリックすると各銀行の操作方法をご確認いただけます。(50 音順)

・イオン銀行(個人のみ).........................[P.5](#page-5-0)  ・GMO あおぞらネット銀行.....................[P.7](#page-7-0) ・住信 SBI ネット銀行.............................. [P.10](#page-10-0) ・PayPay 銀行.............................................. [P.13](#page-13-0) ・三井住友銀行(個人のみ) ................ [P.14](#page-14-0) ・ゆうちょ銀行 ............................................. [P.17](#page-17-0) ・楽天銀行....................................................... [P.21](#page-21-0)  ・ローソン銀行(個人のみ) ................ [P.22](#page-22-0) ※左記のネットバンキング口座をお持ちでない場合は、銀行 振込で入金手続きを行ってください。 ※法人のお客様は、GMO あおぞらネット銀行・住信 SBI ネ ット銀行・PayPay 銀行・ゆうちょ銀行・楽天銀行いずれ かのクイック入金をご利用ください。 ※当社マイページにご登録の「銀行口座名義」とクイック入 金をご利用になる銀行の口座名義が一致していない場合、 クイック入金の手続きが正常に行えません。濁点の有無、 アルファベットとカナの違い、法人代表者名の有無などの も含まれます。 ※異なる名義人からお振込があった場合は、入金完了後及び FX 取引発生後でも、該当の入金を取り消しさせていただ きます。なおその際にお客様に生じた損害について当社は 一切の責任を負わないものとし、返金に伴う手数料はお客 様負担とさせていただきますのでご了承ください。ただし、 振込人名義と同じ名義の FX 口座がある場合は、該当口座 へ入金いたします。 ※各金融機関により、一回当たりの振込限度額が設定されて いる場合がございます。詳細はご利用の金融機関へお問い 合わせください。 ※操作の途中でブラウザの閉じるボタン(図)を押して画面 を閉じると、入金が正しく反映されない場合があります。 必ず入金完了画面が表示されてから、画面を閉じてくださ い。 ※事前に注意事項を必ず確認してください。

 $\Delta$ 

・ご注意(エラーが発生した場合).....................................................................................................................................[.P.24](#page-24-0)

イオン銀行

<span id="page-5-0"></span>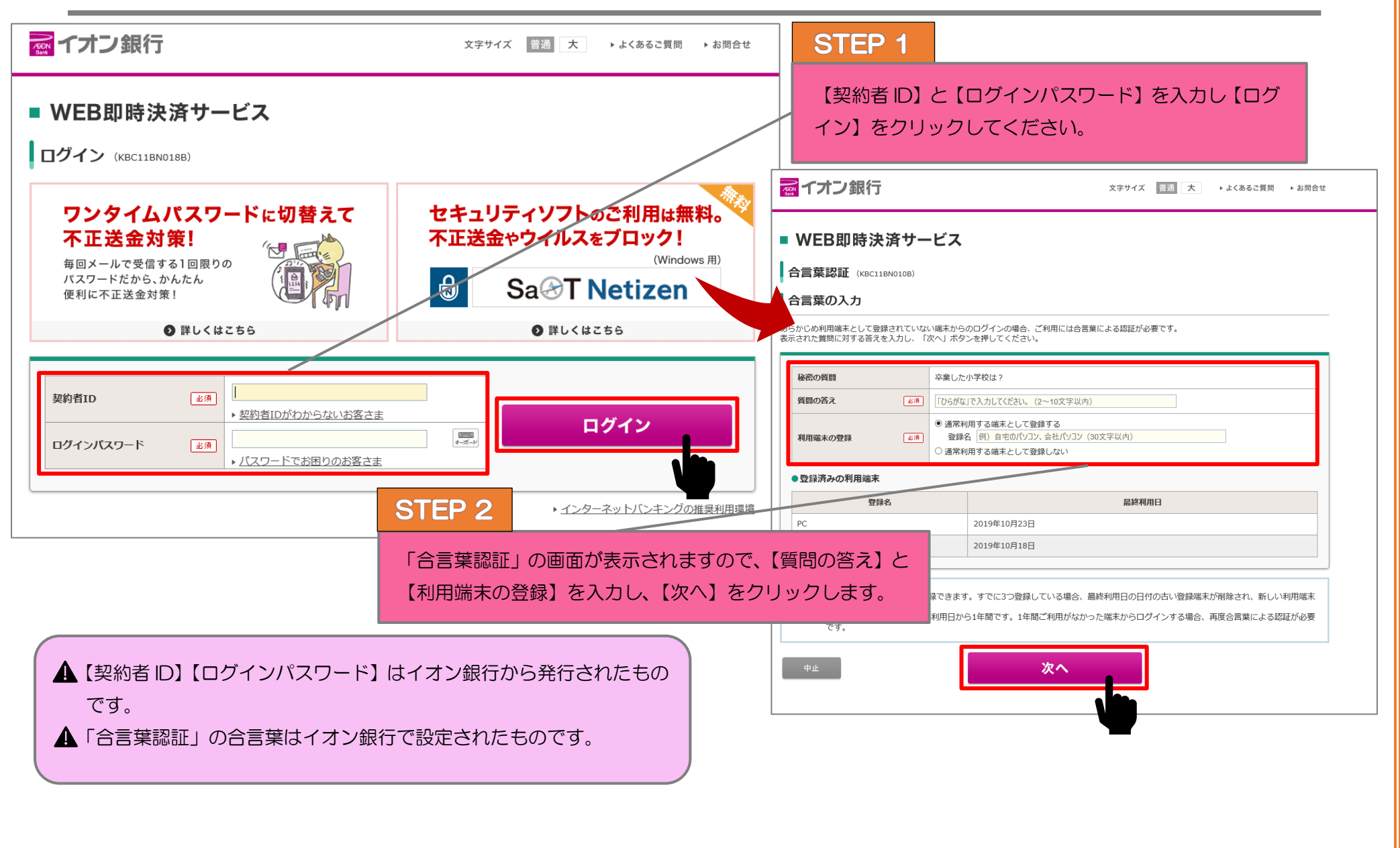

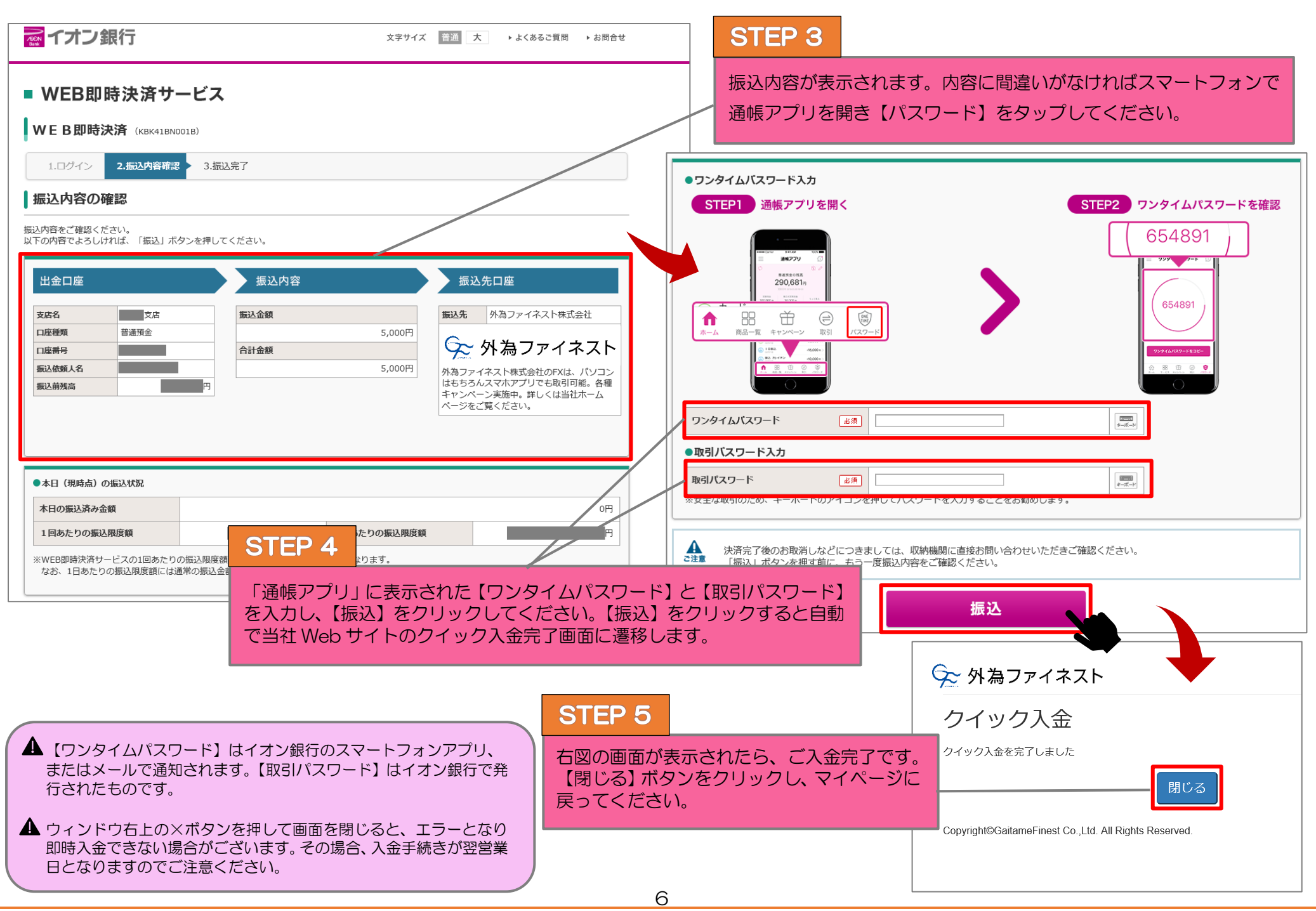

# GMO あおぞらネット銀行

<span id="page-7-0"></span>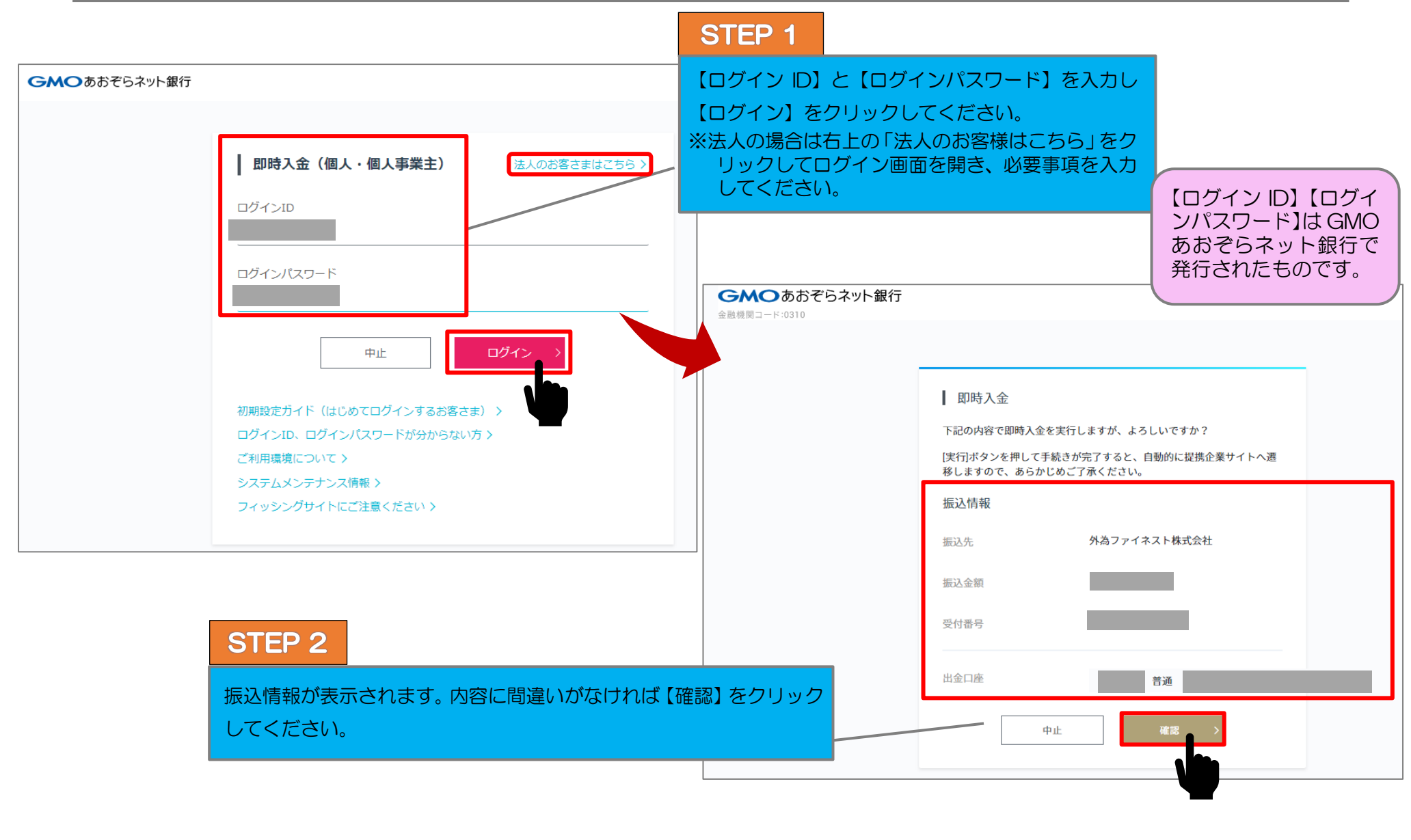

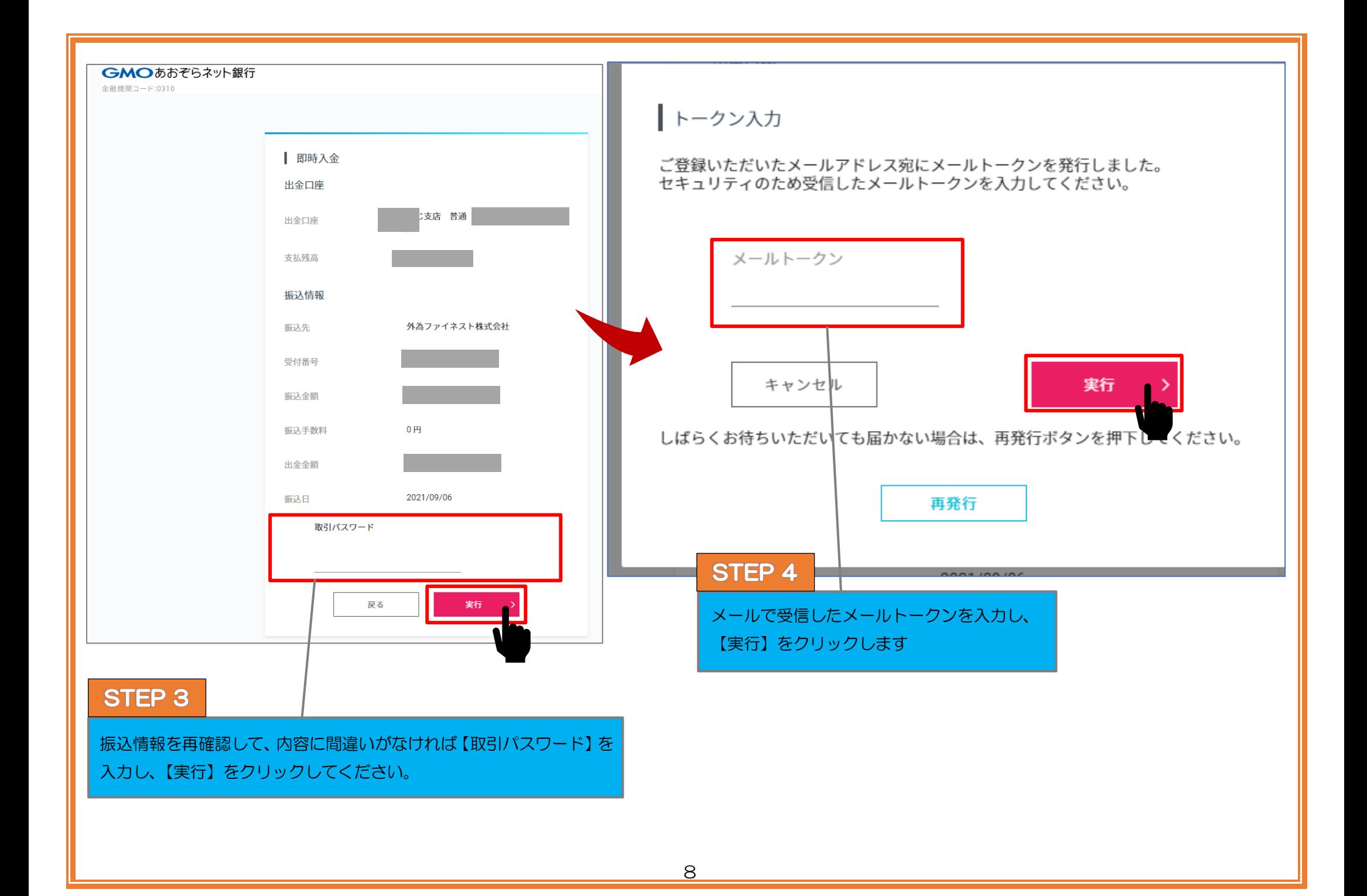

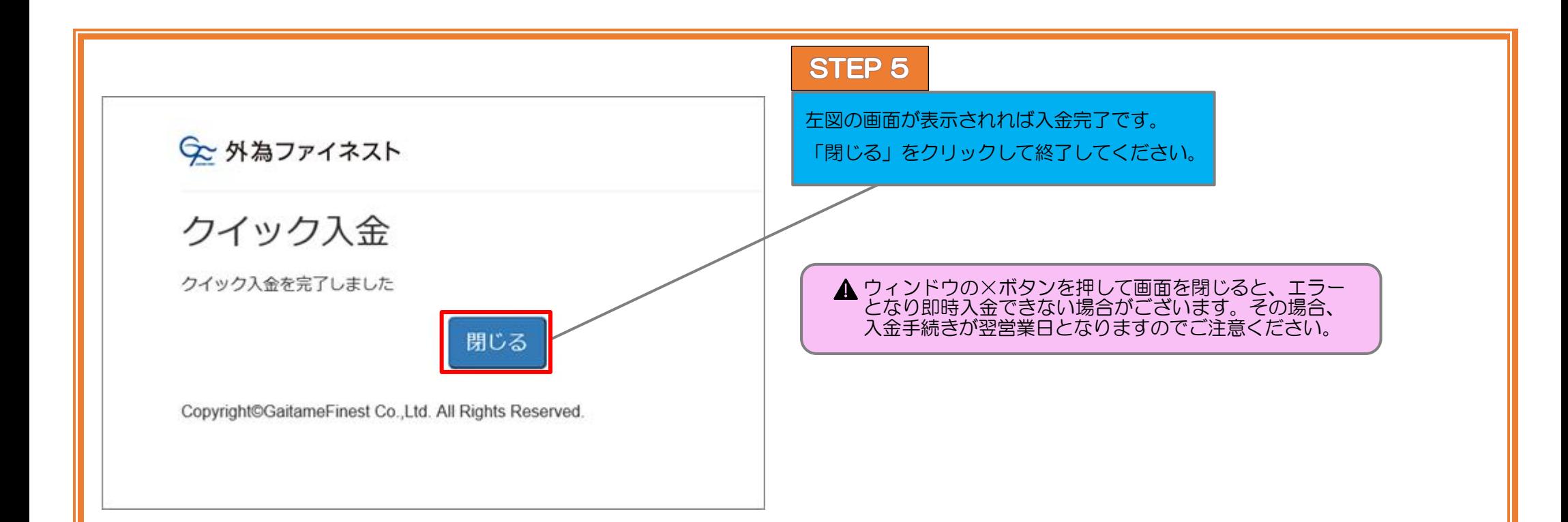

<span id="page-10-0"></span>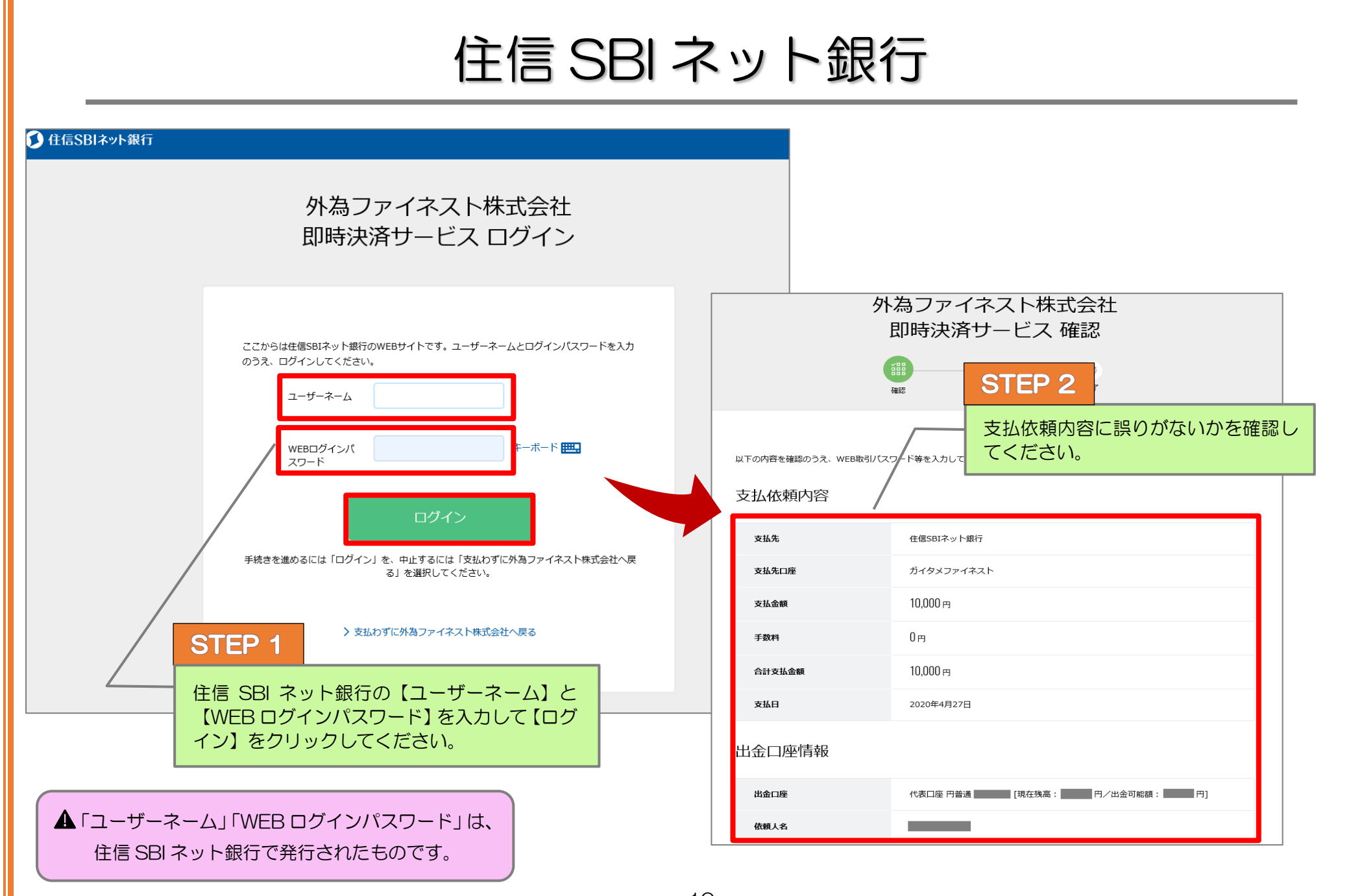

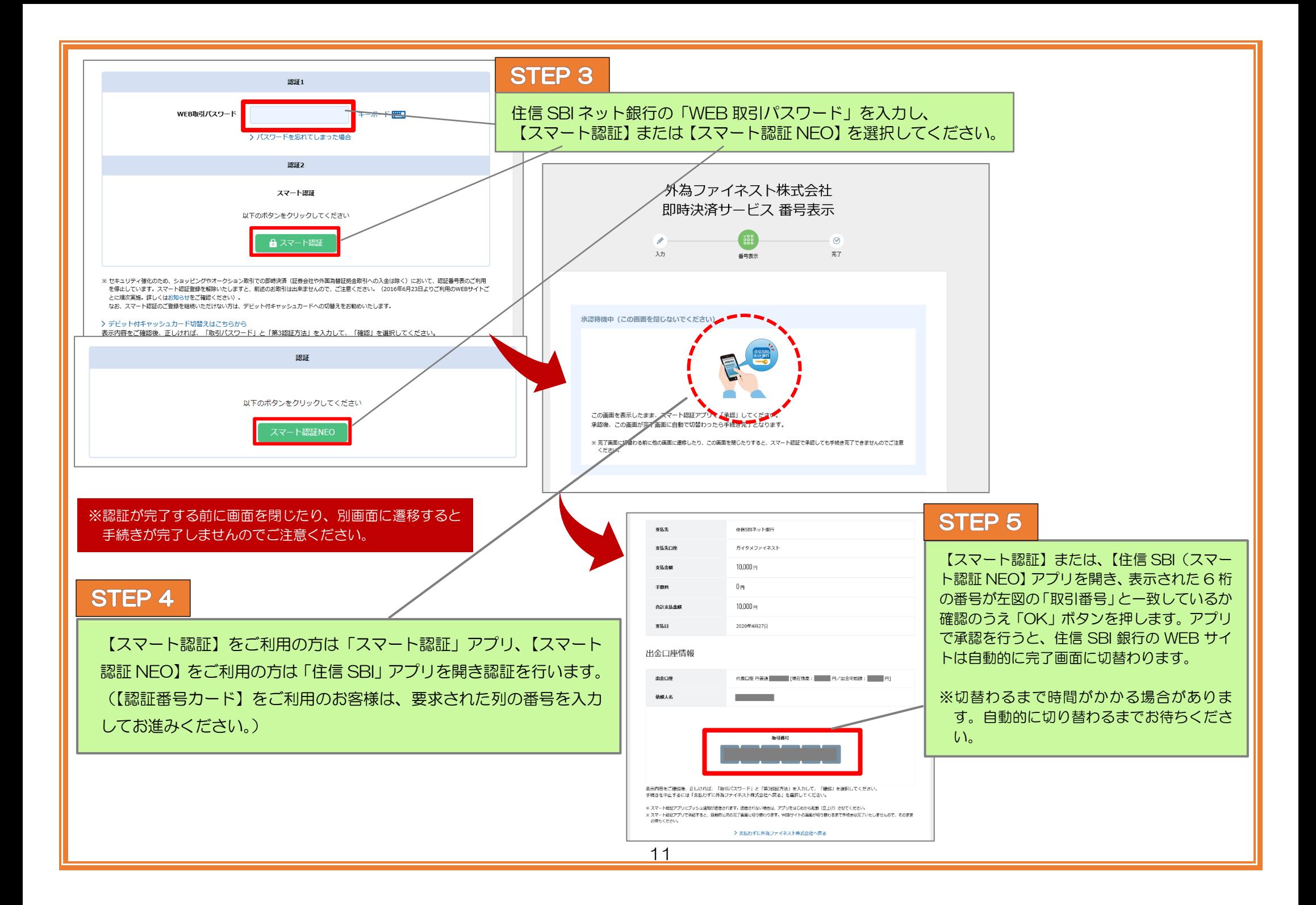

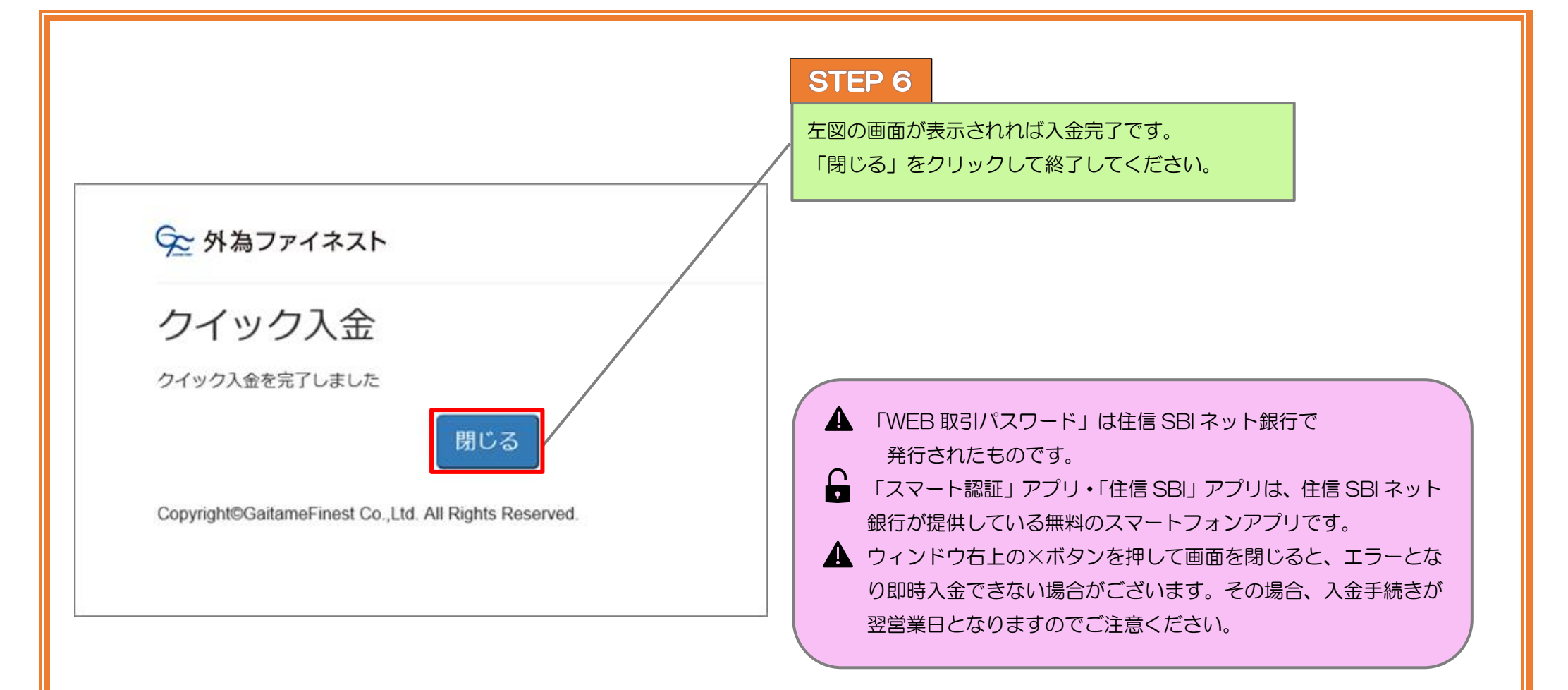

#### PayPay 銀行

<span id="page-13-0"></span>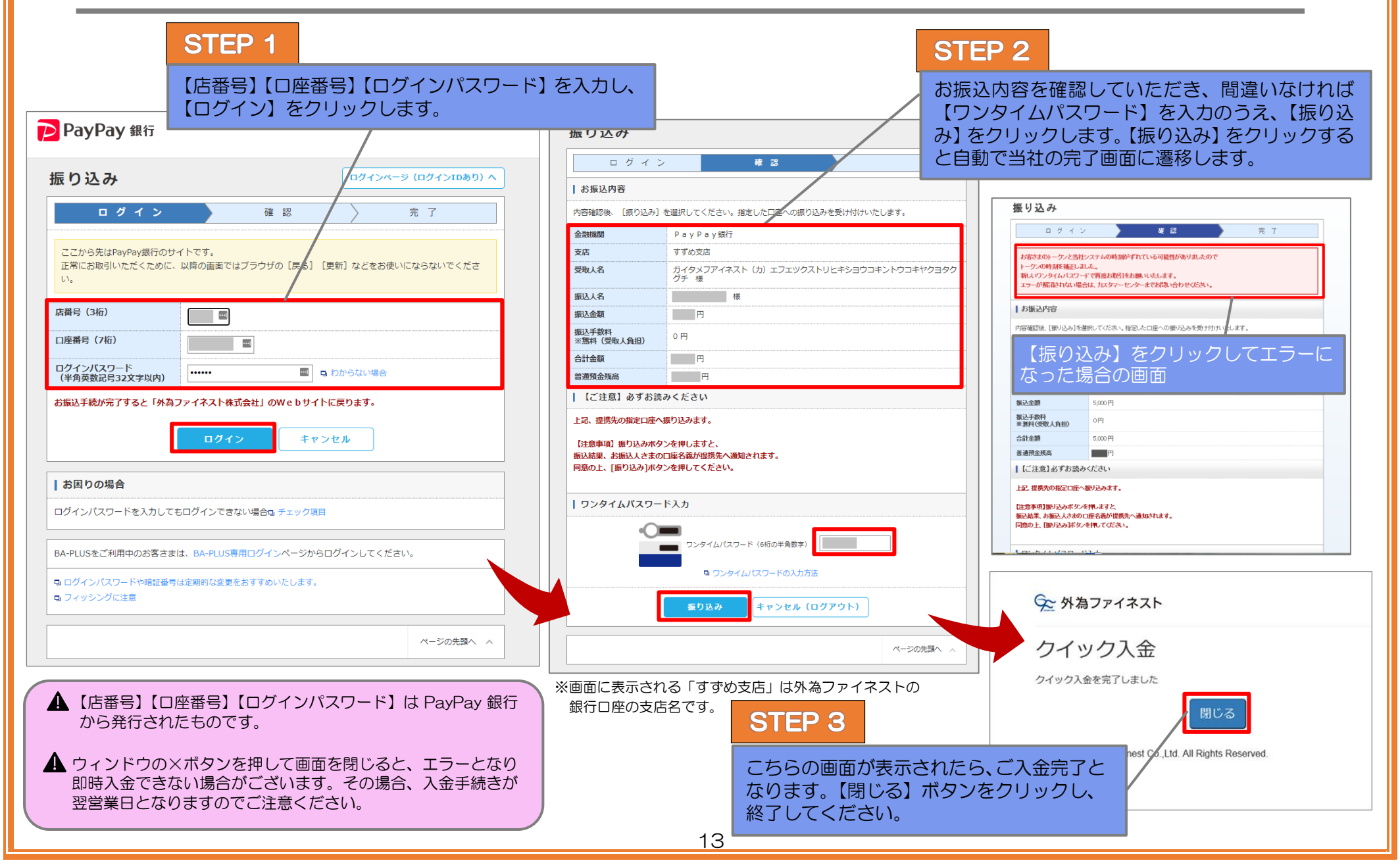

## 三井住友銀行 (個人のみ)

<span id="page-14-0"></span>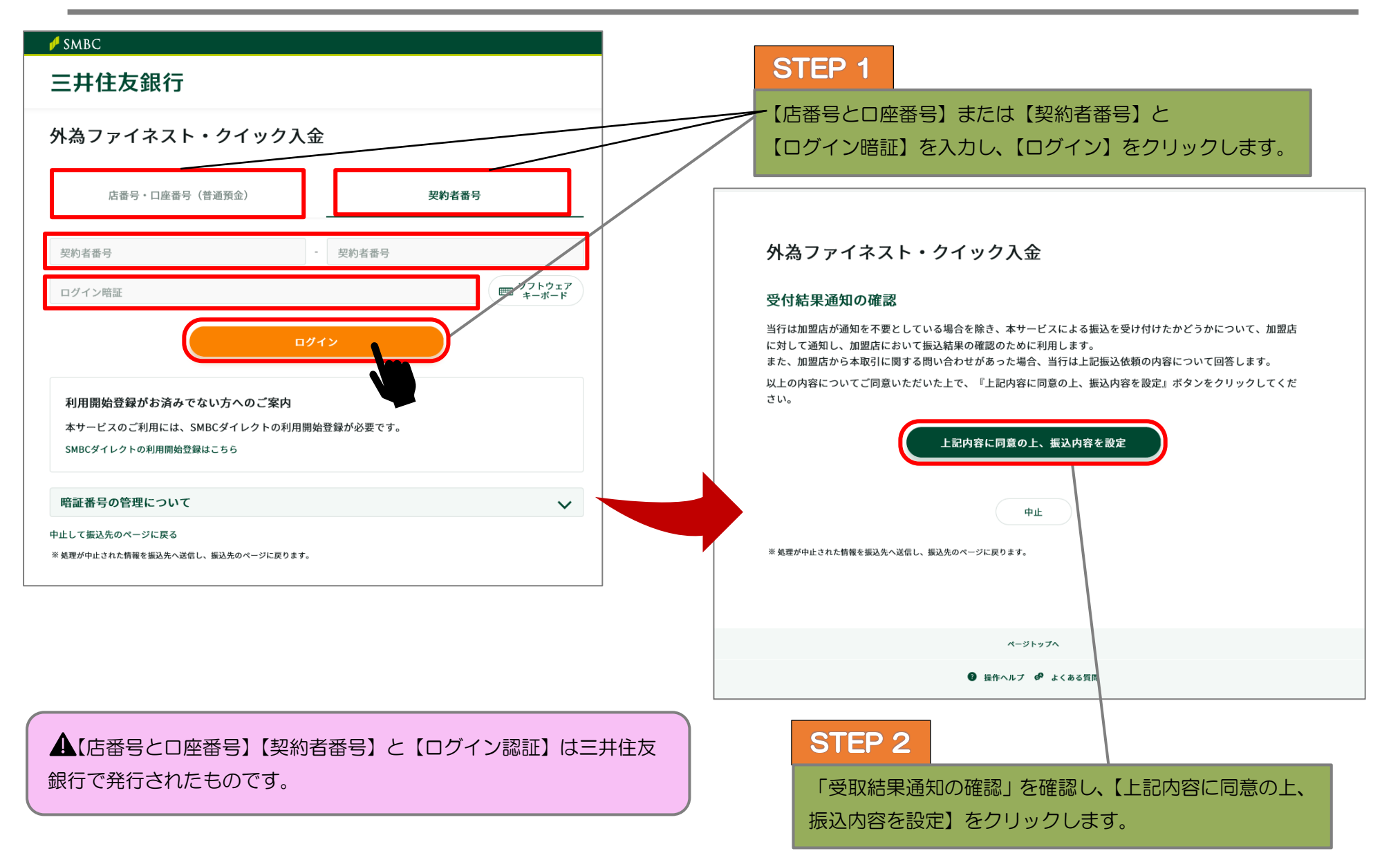

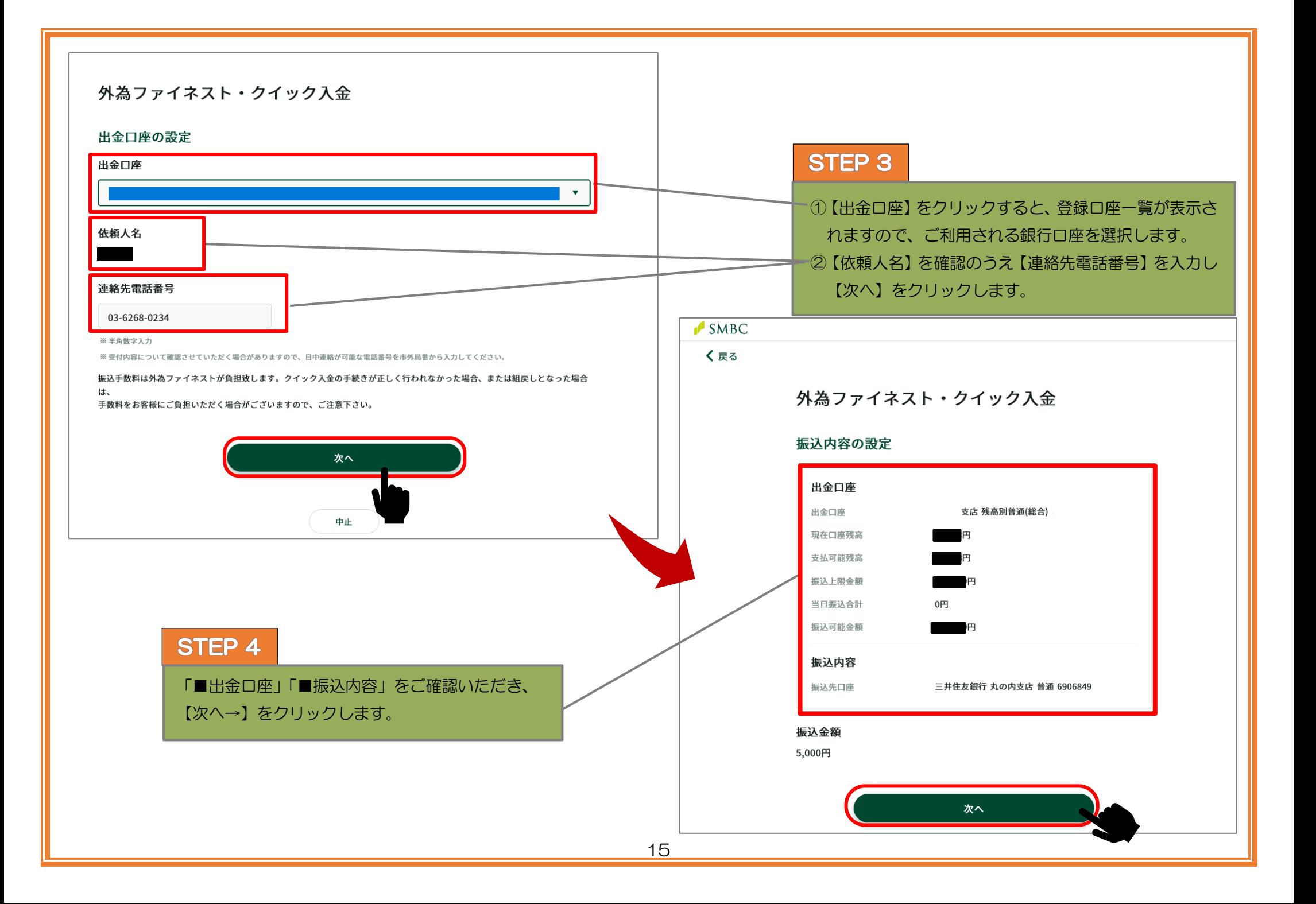

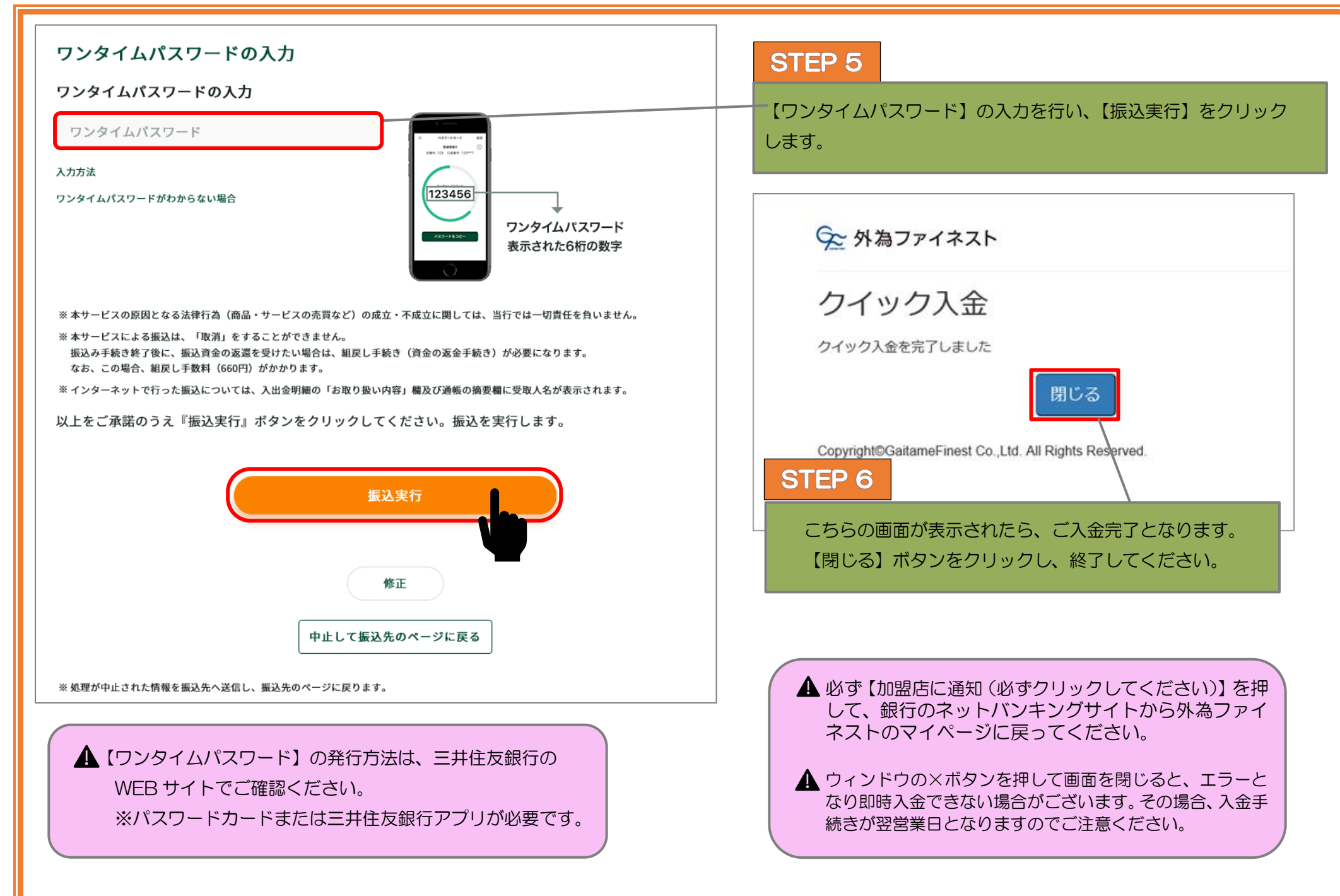

### <span id="page-17-0"></span>ゆうちょ銀行

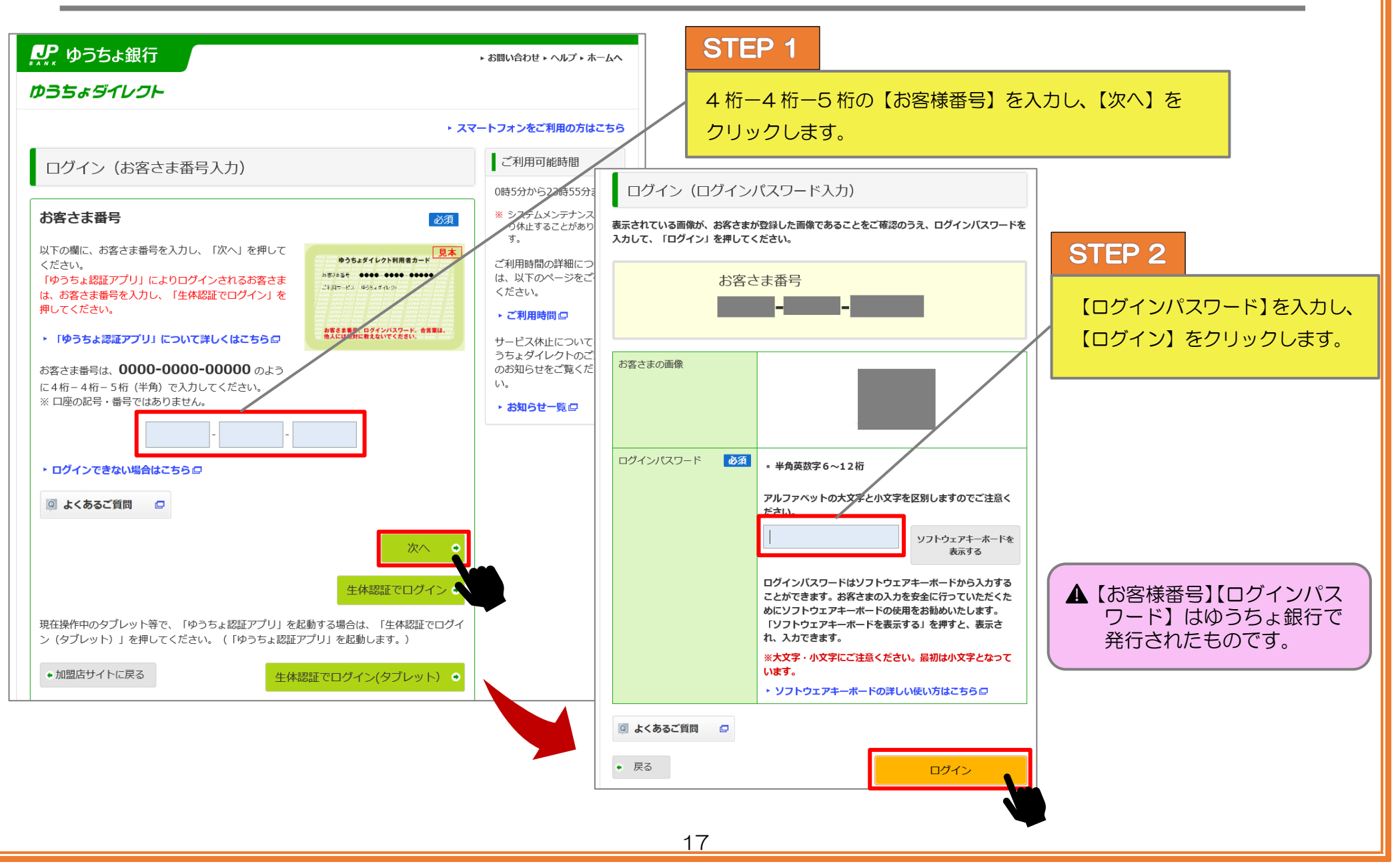

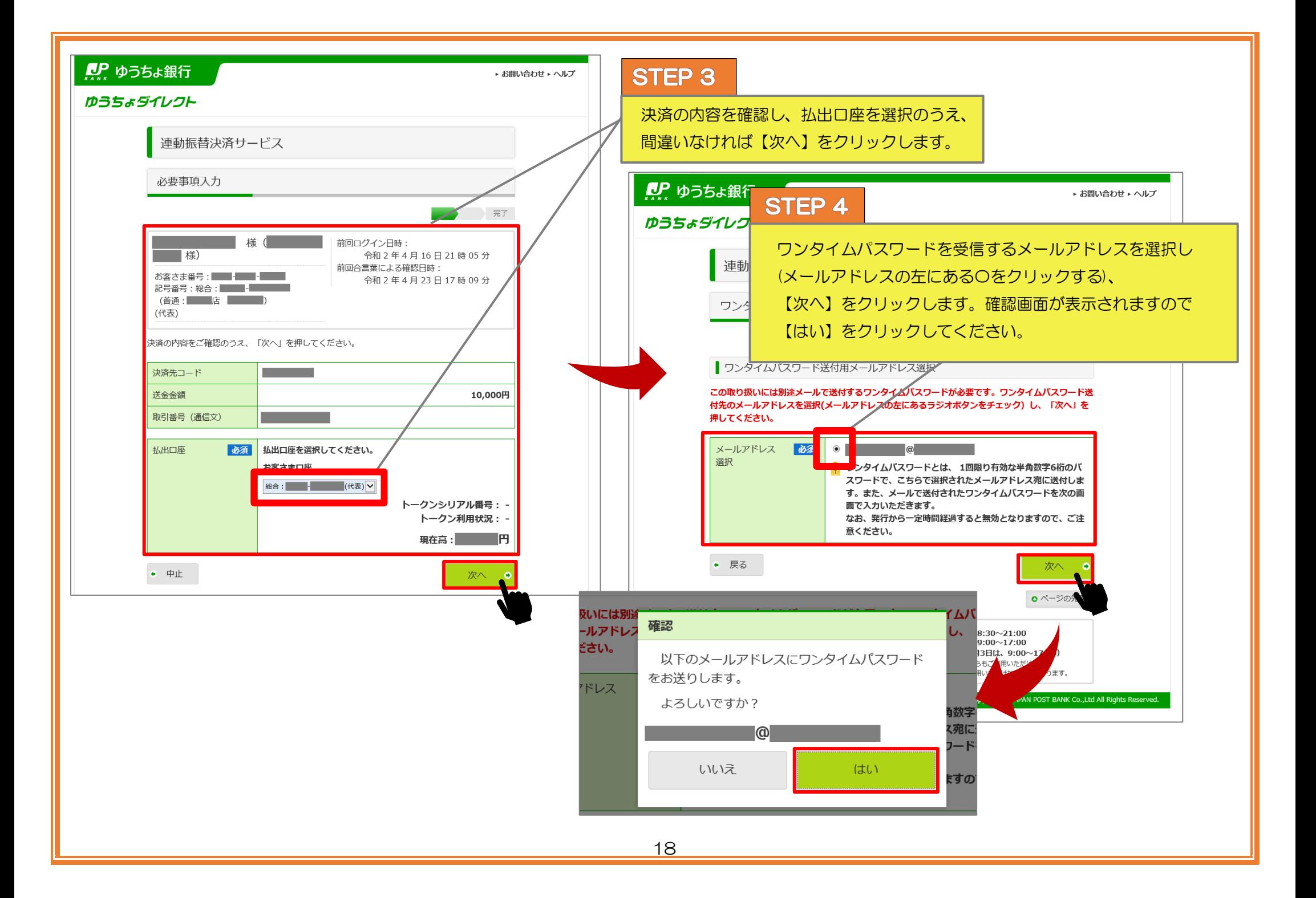

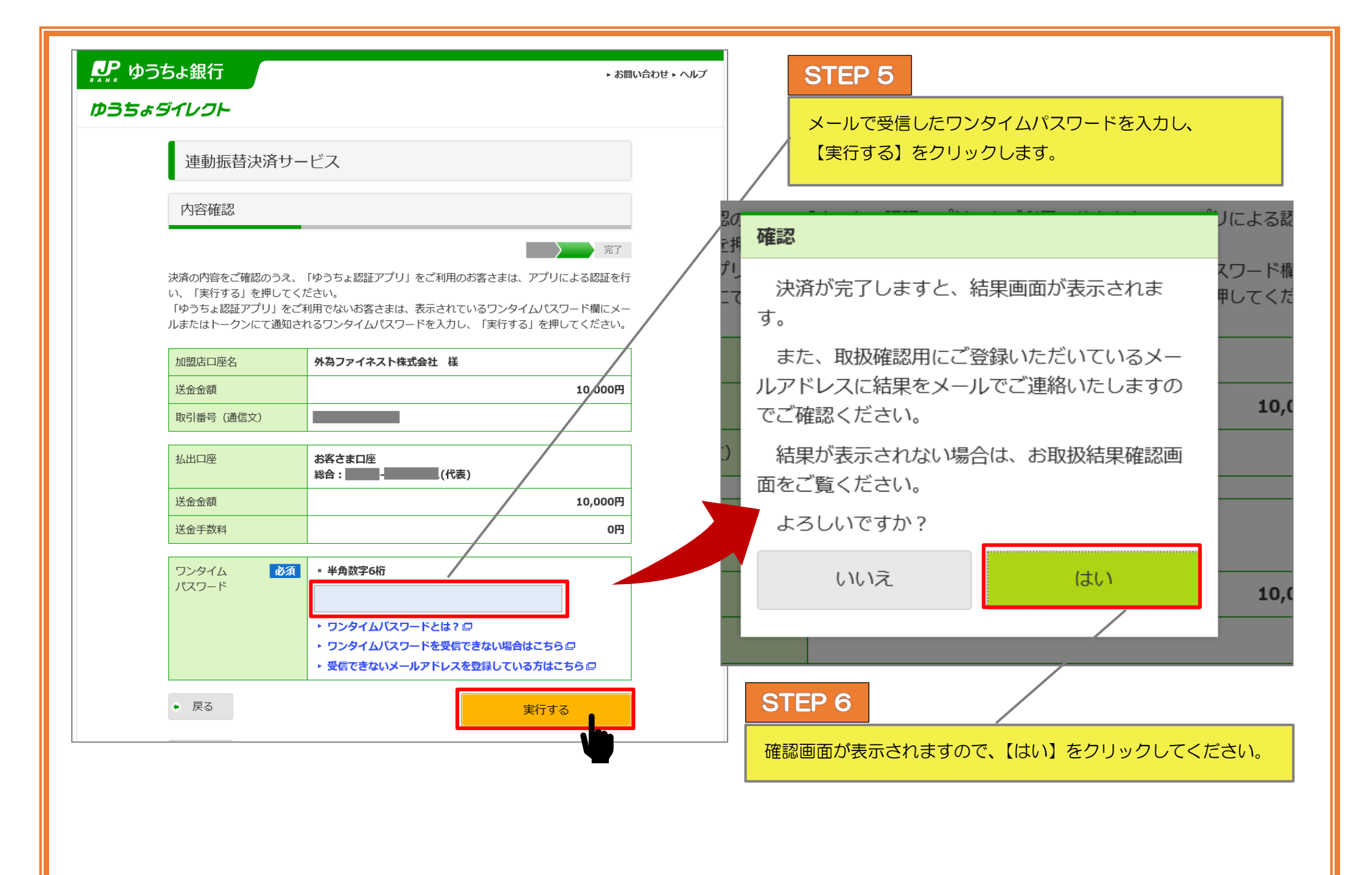

19

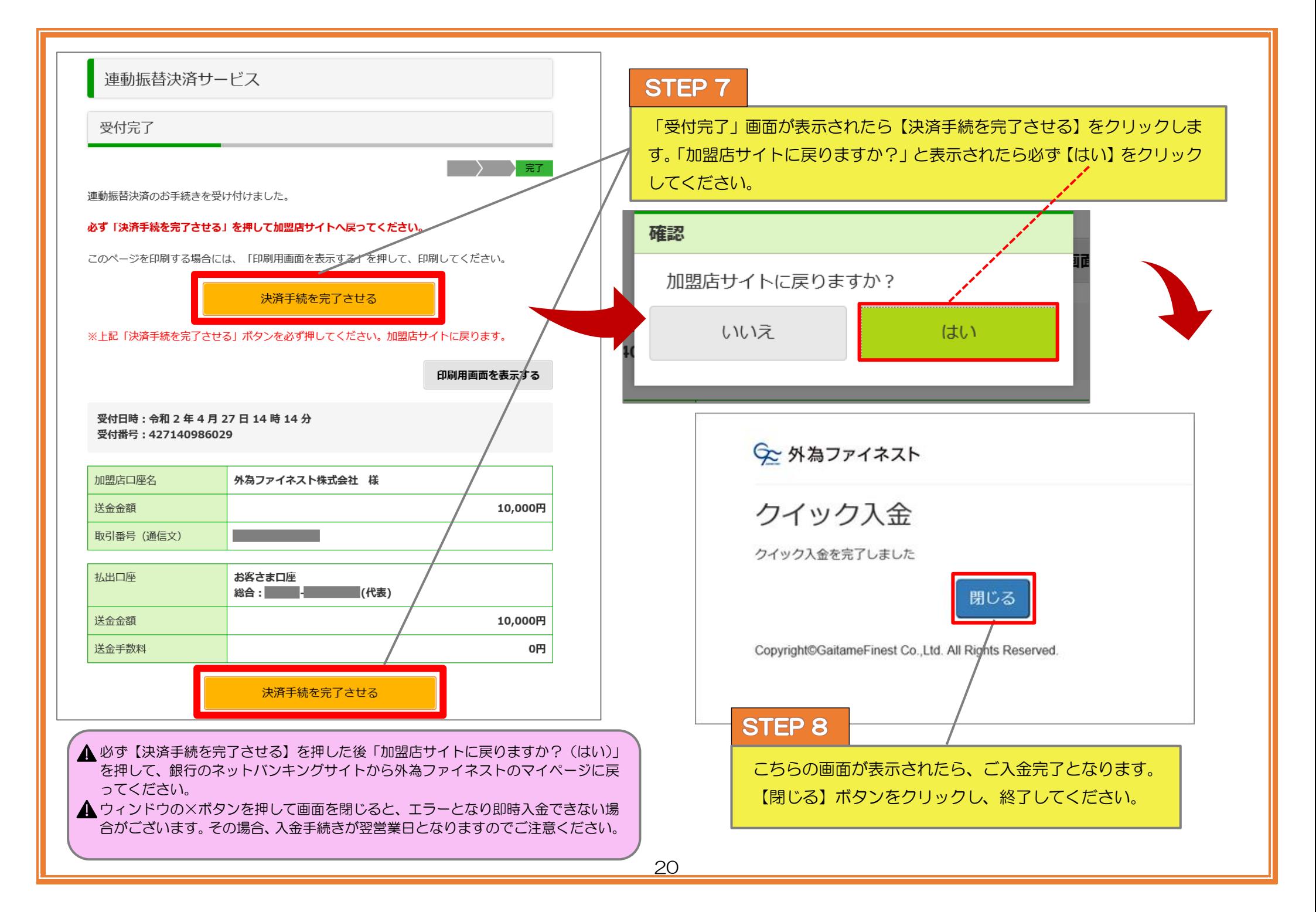

<span id="page-21-0"></span>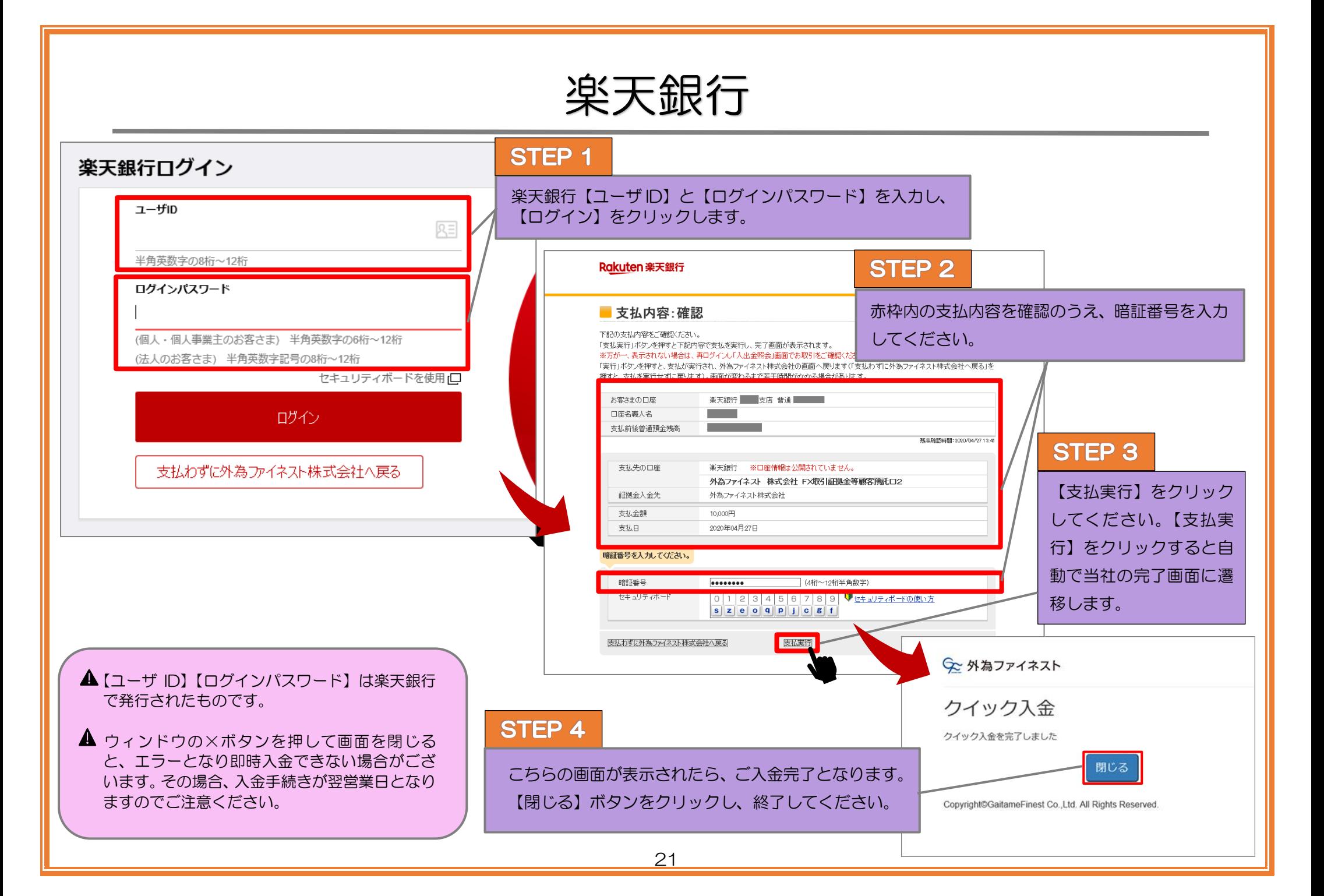

<span id="page-22-0"></span>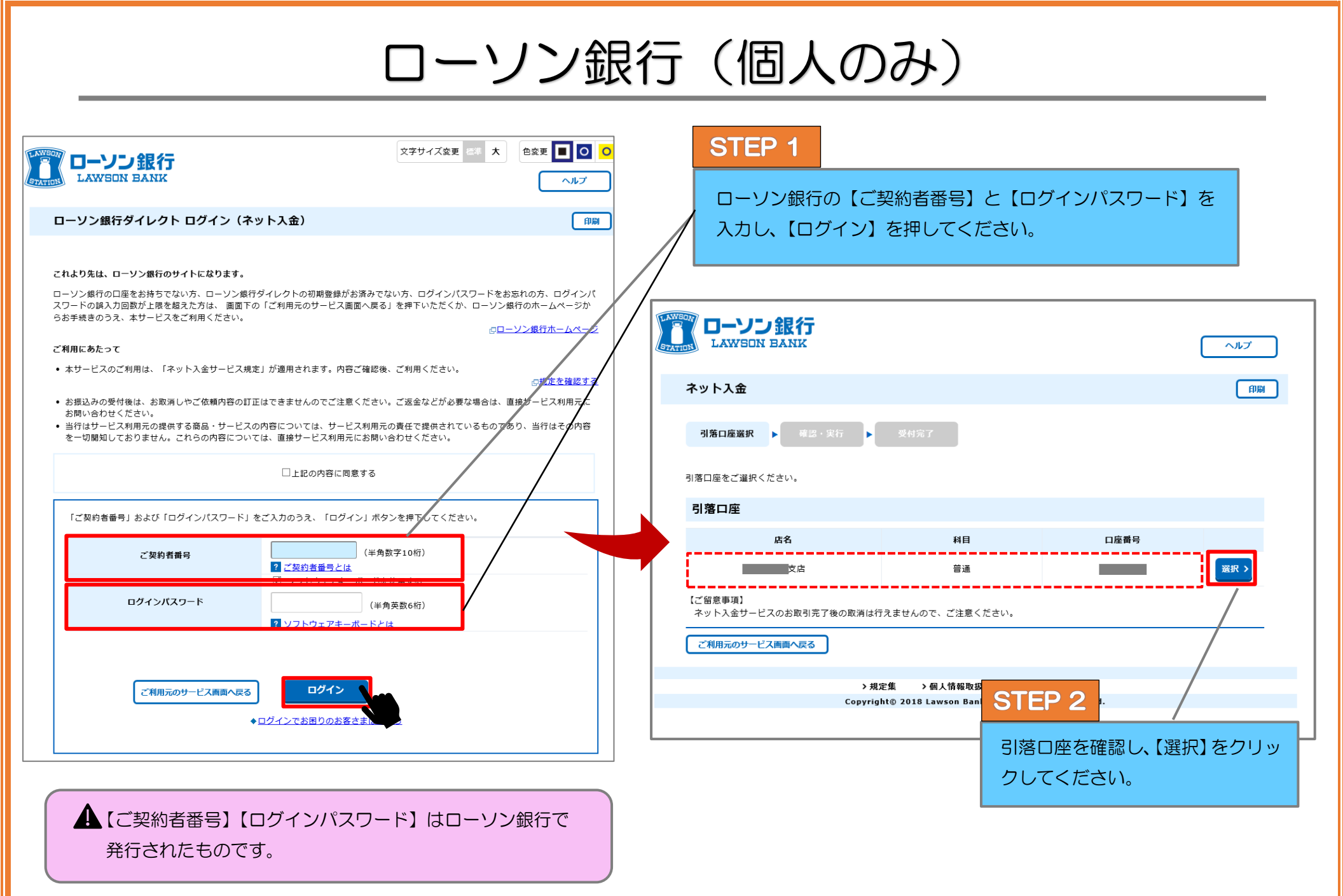

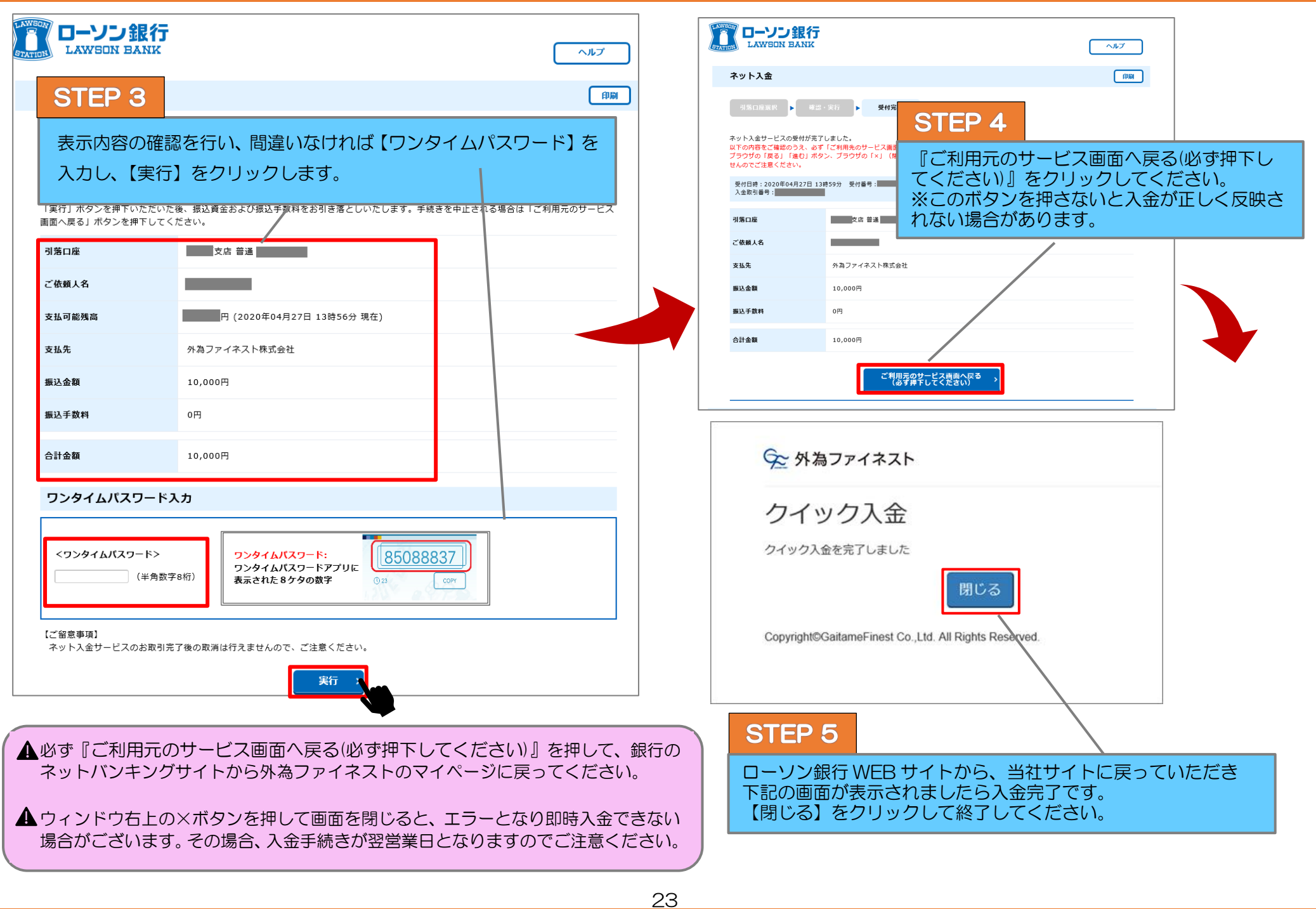

<span id="page-24-0"></span>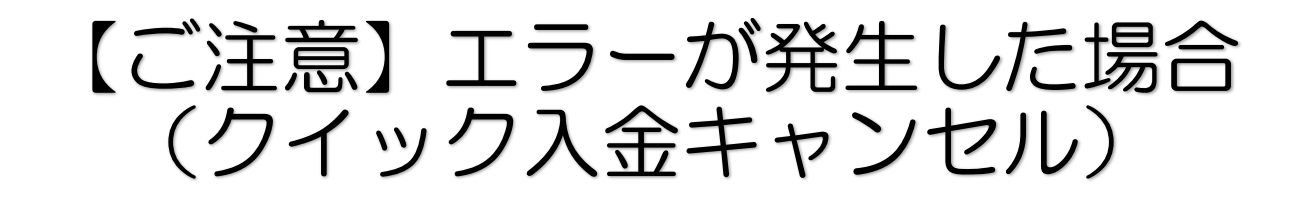

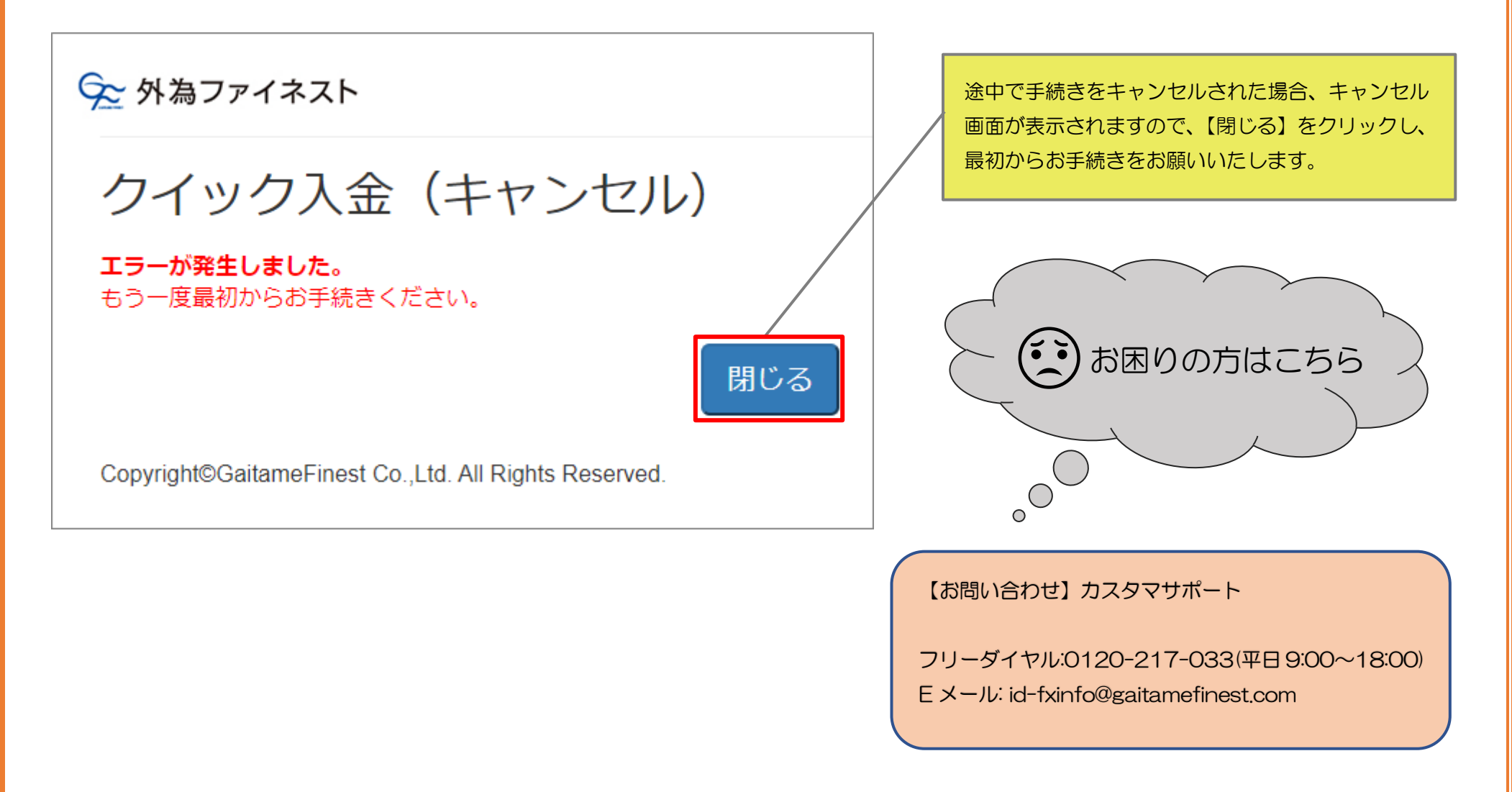

外為ファイネスト株式会社 金融商品取引業者 登録番号:関東財務局長(金商)102 号 加入協会:一般社団法人金融先物取引業協会(会員番号 1586)

〒100-0005 東京都千代田区丸の内 2-2-2 丸の内三井ビル TEL(代表)03-6268-0234 / FAX:03-3201-0070 お問い合わせ <https://www.gaitamefinest.com/contact-us> E-mail: [id-fxinfo@gaitamefinest.com](mailto:id-fxinfo@gaitamefinest.com) URL:<https://www.gaitamefinest.com/>